# **FORMATTING GUIDELINES FOR AUTHORS OF THE 12TH IFK**

Svenja Horn\*, Jürgen Weber

*Institut für Mechatronischen Maschinenbau, Technische Universität Dresden, Helmholtzstrasse 7a, 01069 Dresden*  \* Corresponding author: Tel.: +49 351 46333701; E-mail address: papers@ifk.com

#### **ABSTRACT**

This document provides authors with guidelines for composition of conference papers for the 12<sup>th</sup> IFK 2020 in Dresden. The layout of this document is based on the format guidelines for the conference proceedings. You can download this template at www.ifk2020.com, the official IFK conference website. For your submissions, please use this file, which contains the official format template. Margins and format templates described in the file will automatically be defined if you use the pre-defined styles. Pre-defined styles always start with the prefix *IFK\_*. No further formatting or inserting of line breaks is necessary in order to stay within the margins.

*Keywords:* Layout, Template

#### **1. GENERAL INSTRUCTIONS**

All papers for the  $12<sup>th</sup> IFK$  are to be submitted in English. The length of the paper is limited to a maximum of 10 pages. The title of the paper must be identical to the title of the abstract that you submitted for the Call for Papers.

In order to ensure uniform style throughout the volume, all the papers have to be prepared strictly according to the instructions set below. The publisher will reduce the pdf file to 75% and print it in black only. For the convenience of the authors Word template files are provided. We ask you to upload your paper in Word 2007+ format (.docx) and in PDF format (.pdf).

#### **2. IMPORTANT DEADLINES**

Full papers should be uploaded at www.ifk2020.com/authors by November 15, 2019 (with review) and by January 24, 2020 (without review). More information on the review process and criteria will be published on our website.

#### **3. DOCUMENT LAYOUT**

#### **3.1. Margins**

The document is adjusted to A4 format with the following margins: top, left and right 1.5 cm, bottom 1 cm. The text is set in two columns with 7 mm spacing between the columns.

#### **3.2. Title formatting**

The title should be in the format of *IFK\_Title* (Arial 15 pt, left, bold, spacing of 20 pt after the paragraph). The authors' names are to be assigned to *IFK\_Author* (Times New Roman, 14 pt, left, spacing of 16 pt after the paragraph). The names and addresses of the institutions should be assigned to *IFK\_Institution* (Times New Roman, italic, 11 pt) and the corresponding author to *IFK\_Author\_Info* (Times New Roman, 10 pt, spacing of 25 pt after the paragraph).

#### **3.3. Abstract**

Each conference paper should begin with a summary (abstract) containing a maximum of 15 lines. The abstract is set in one column, framed by two horizontal lines and followed by a line of keywords in *IFK\_keywords* format (Times New Roman, spacing before 4 pt, spacing after 16 pt). After a section break the rest of the paper is set in two columns.

#### **3.4. Text and indenting**

The font style assigned to the text is *IFK\_Body.*  All text should be typed in Times New Roman, 12.5 pt on 14.5 pt line spacing, justified. Small text in tables, captions and references (10 pt on 11 pt). All line spacing is exact. Never add any space between lines or paragraphs. First lines of

paragraphs are indented 5 mm except for paragraphs after a heading or a blank line and defined by the format *IFK\_Body\_in*.

### **3.5. Headings**

#### *Primary headings*

Please number primary headings with consecutive numbers 1, 2, etc. (*IFK\_Heading1*) and type them in capital letters with a font size of 12 pt. The spacing shall be 20 pt above and 7 pt beneath the primary headings.

#### *Secondary headings*

The secondary headings (*IFK\_Heading2* and *IFK\_Heading2\_in*) are in lower case and numbered with 1.1, 1.2, etc. Please use the formatting *IFK\_Heading2* for headings beneath primary headings with a spacing of 12 pt before and 7 pt after. For secondary headings in between a section *IFK\_Heading2\_in* with a spacing of 20 pt before and 7 pt after shall be used.

#### *Tertiary headings*

Tertiary headings (*IFK\_Heading3*) are set italic and are not numbered. The spacing shall be of 12 pt before and 7 pt after the heading.

#### **3.6. Formulas and Equations**

Please clearly label formulas and equations by using a new line. Assign the style tag *IFK\_Formula* and number equations consecutively. Please place the number between parentheses with the tab key at the end of the line, shown in Equation 1:

$$
a^2 + b^2 = c^2 \tag{1}
$$

For inline equations like  $\frac{a^2}{5}$  $\frac{a^2}{5} + b^2 = c^2$  the text will automatically be converted.

#### **3.7. Listing and numbering**

When listing facts use either the style tag *IFK\_List\_signs* or *IFK\_List\_numbers*, exemplary shown in the following:

There are several reasons to come to the IFK:

- IFK is a great possibility to present new industrial innovations and research results
- IFK provides a platform to get to know new people and to connect each other
- Dresden is a nice place to visit

Please bring with you:

- 1. Good mood
- 2. An interesting presentation or poster
- 3. Curiosity, openness and questions

#### **3.8. Figure captions**

Always use the figure caption style tag *IFK\_Figure\_Subtitle* (11 pt). Place the caption underneaththe figure (see Section 5). Type as follows: '**Figure 1:** Caption' and refer to the figure in the text with bold letters.

### **4. FIGURES AND TABLES**

Number figures consecutively in the order in which reference is made to them in the text, making no distinction between diagrams and photographs. Figures, photographs, etc. can be in black/white or full color, but will be produced in the book in black/white only. In order to be legible in the conference proceedings, the resolution of images should be at least 300dpi. Keep in mind that everything will be reduced to 75%. Therefore, 9 point should be the minimum size of the lettering. Lines should preferably be 0.2 mm thick. Keep figures as simple as possible.

#### **4.1. One-column figures**

Figures should either fit within the column width of 865 mm or within the type area width of 1730 mm. In order to insert a one-column-figure start with a new line and insert the figure. Choose the style tag *IFK\_Figure* for the figure that provides 6 pt spacing before the figure. Use the style tag *IFK\_Figure\_Subtitle* for the subtitle of the figure, shown in **[Figure](#page-1-0) 1**, highlighted with bold letters in the text.

<span id="page-1-0"></span>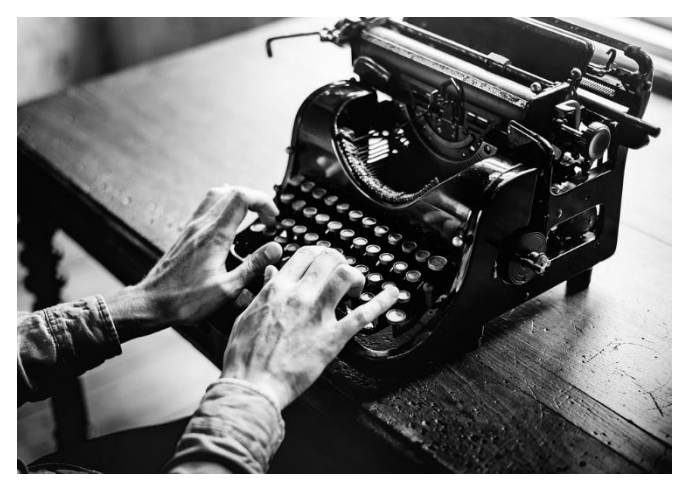

**Figure 1:** Choose your preferred operating system to successfully write your paper

#### **4.2. Two-column figures**

The most convenient position to place big figures is at the top or bottom of the page, shown with **[Figure](#page-2-0) 2**. To insert a figure of the size of two columns, use the following instructions:

- 1. insert a text box at the top or bottom of the page
- 2. click on the text box and fix the position of the text box on the page
- 3. set all margins in the textbox to 0 mm
- 4. insert the figure in the text box
- 5. assign the style tag *IFK\_Figure* to the figure
- 6. insert a new line below the figure with the style tag *IFK\_Figure\_Subtitle*
- 7. insert a subtitle to the figure
- 8. adapt the text box height if necessary
- 9. change the border color of the text box to invisible / white

#### **4.3. Tables**

Locate tables close to the first reference to them in the text and number them consecutively. Avoid abbreviations in column headings. Indicate units in the line of the heading. Use only horizontal rules: One above and one below the column headings and one at the foot of the table, see for example **Table 1**. Use the style tag *IFK\_Table* for the text and *IFK\_Table\_Caption* for the caption of the Table.

#### **Table 1: Parameters of the cylinder**

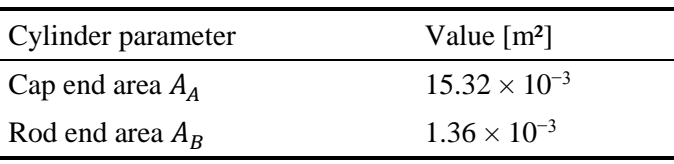

## **5. COPYRIGHT**

In order to publish articles in the conference proceedings and in electronic form, it is mandatory that you grant us permission to use your article (Copyright). The permission is to be granted when submitting the paper.

## **6. CONCLUSION AND OUTLOOK**

Conclusions should state concisely the most important propositions of the paper as well as the author's views of the practical implications of the results.

## **NOMENCLATURE**

The heading of the nomenclature section shall be not numbered. Please name any symbols you may have used at the end of your text, including the physical unit, exemplary shown below. The format template for this is called *IFK\_Nomenclature*. Please enter symbols in *italic* font and use consistent font type in your text, formulas and the list of nomenclature.

*A* Area

*IFK* International Conference of Fluid Power

### **REFERENCES**

The heading of the references section shall be not numbered. Number bibliographical references consecutively in the order of appearance in the text between square brackets [1] and use Springer Basic citation style with the formatting style *IFK\_References* and a fontsize of 11.5.

- [1] Weber J (2020) 12th International Fluid Power Conference. Dresden, March 9-11, 2020, Dresden, Germany
- [2] Ali E, Weber J, Wahler M (2016) A Machine Learning Approach for Tracking the Torque Losses in Internal Gear Pump - AC Motor Units. 10th Int Fluid Power Conf 121–134

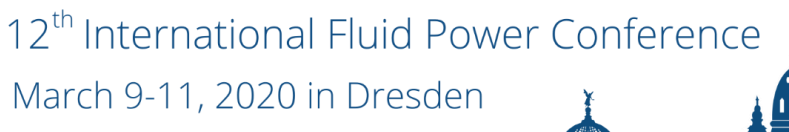

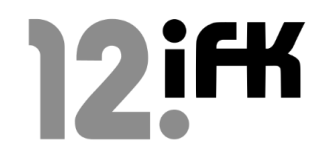

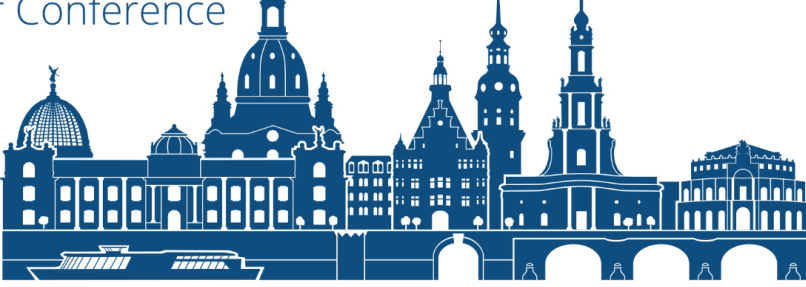

<span id="page-2-0"></span>**Figure 2:** Big figures shall be inserted in a text box at the top or bottom of the page.